# **CENTRO DE INTEGRAÇÃO EMPRESA-ESCOLA** – **CIEE**

#### **CONCURSO PARA ESTÁGIO REMUNERADO PARA CONTRATAÇÃO DE ESTAGIÁRIOS DE NÍVEL SUPERIOR EM DIVERSAS ÁREAS NA JUSTIÇA FEDERAL DA PARAÍBA**

# CADERNO DE QUESTÕES

# COMUNICAÇÃO SOCIAL - JORNALISMO

**Data: 21/05/2017** – **Horário: 08:00 à 11:00**– **Duração: 03 (três) horas 40 Questões de múltipla escolha, sendo 20 questões específicas de cada curso, 10 questões de Português e 10 questões de Noções de Informática** 

#### LEIA ATENTAMENTE AS INSTRUÇÕES E AGUARDE AUTORIZAÇÃO PARA ABRIR ESTE CADERNO DE QUESTÕES

#### **INSTRUÇÕES**

- 1. Verifique se o caderno de questões corresponde com o curso que você está matriculado, caso não seja, solicite a substituição para o fiscal da sala.
- 2. Não haverá substituição da Folha de Respostas, em caso de rasura a resposta será anulada. Preencher a folha pintando todo o quadrado conforme exemplo:
- 3. A prova objetiva terá 40 (cinquenta) questões de múltipla escolha, será atribuído peso 05 à prova específica, peso 03 à prova de Língua Portuguesa e peso 02 à prova de Noções de Informática, exceto para os cursos de Informática. Para os estudantes do curso de informática, será atribuído peso 06 para prova de informática e peso 04 à prova de Língua Portuguesa.
- 4. Na correção da Folha de Respostas, será atribuída nota 0 (zero) às questões não assinaladas, que contiverem mais de uma alternativa marcada, emenda ou rasura, ainda que legível. Serão corrigidas apenas 50(cinquenta) provas discursivas, referentes aos candidatos mais bem classificados na prova objetiva.
- 5. Cada candidato receberá um caderno de questões e um cartão resposta para transcrever as respostas da prova. Identifique-se imediatamente, escrevendo seu nome e número de documento de identidade e CPF e assinatura.
- 6. O cartão de resposta referido no item anterior não será substituído em qualquer hipótese, devendo o candidato tomar o devido cuidado no seu manuseio e preenchimento, sendo de sua exclusiva responsabilidade qualquer prejuízo que lhe possa advir de problemas decorrentes da indevida realização dessas duas .<br>atividades.
- 7. Não será permitido ao candidato levar consigo o caderno de questões, quando da saída da sala em que aplicadas as provas, nem o cartão de resposta.
- 8. O tempo previsto para aplicação das provas será de 03 (três) horas, não havendo, por qualquer motivo, prorrogação em virtude de afastamento de candidato da sala.
- 9. Durante a realização das provas, não será permitida consulta ou comunicação entre os candidatos, nem a utilização de livros, códigos, manuais, impressos ou quaisquer anotações.
- 10. Não será permitida a utilização, no local de provas, aparelhos eletrônicos (máquinas calculadoras, agendas eletrônicas ou similares, bip, telefone celular, walkman, receptor, gravador, etc.).
- 11. Terá sua prova anulada e será automaticamente eliminado do processo o candidato que, durante a realização da prova:

a) Usar ou tentar usar meios fraudulentos e/ou ilegais para a sua realização;

- b)For surpreendido dando ou recebendo auxílio para a execução de quaisquer das provas;
- c) Utilizar-se de régua de cálculo, livros, máquinas de calcular ou equipamento similar, dicionário, notas ou impressos que não forem expressamente permitidos, telefone celular, gravador, receptor ou pagers, ou que se comunicar com outro candidato;
- d) Faltar com a devida cortesia para com qualquer um dos examinadores, seus auxiliares, autoridades presentes ou candidatos;
- e) Se recusar a entregar o material de provas ao término do tempo de provas;
- f) Afastar-se da sala, a qualquer tempo, sem o acompanhamento de fiscal;
- g) Perturbar, de qualquer modo, a ordem dos trabalhos, incorrendo em comportamento indevido.

12. Acarretará a eliminação do candidato do processo seletivo, sem prejuízo das sanções penais cabíveis, a burla ou a tentativa de burla a quaisquer das normas para a realização das provas, definidas neste Regulamento ou em outros relativos ao processo seletivo, nos comunicados, nas instruções ao candidato ou naquelas constantes em cada prova.

- 13. O gabarito provisório das provas será divulgado no dia 22 de Maio 2017 no sitio do CIEE www.ciee.org.br
- A interposição de eventuais recursos da prova objetiva será feito somente até o dia 23/05/2017, no horário das 08h às 17h, através do formulário. a<br>ser obtido no sitio do CIEE (<u>www.ciee.org.br</u> ) e enviá-lo para o e-mail recurso.jfpb@ciee.org.br .
- 15. O resultado definitivo das provas objetiva e discursiva será divulgado no dia 12 de Junho de 2017 no sitio do CIEE (www.ciee.org.br)
- 16. O resultado servirá para formação de cadastro reserva, conforme forem surgidas as vagas no decorrer do prazo de validade do concurso, por término de contrato dos estagiários já contratados ou pela abertura de novas vagas.
- 17. A aprovação no processo seletivo gera para o candidato apenas expectativa de ser convocado para preencher a vaga de estágio;
- 18. A convocação será conforme necessidade e disponibilização de vagas, obedecendo sempre a ordem de classificação
- 19. Tendo em vista que a convocação é feita com base nos dados informados na ficha de inscrição, é de responsabilidade do candidato a atualização do(s) numero(s) de telefone(s).
- 20. É de inteira responsabilidade do candidato, acompanhar a publicação de todos os atos, Editais e comunicados referentes a este processo seletivo, os quais serão afixados no site do Centro de Integração Empresa Escola – CIEE www.ciee.org.br, devendo manter atualizados seus dados cadastrais junto a esta instituição.

Boa Sorte!

## **LÍNGUA PORTUGUESA**

- **1** "Toda regra tem exceção. E se toda regra tem **exceção, então, esta regra também tem exceção e deve haver, perdida por aí, uma regra**  absolutamente sem exceção". (Millôr Fernandes). **Neste texto, o autor:**
- **(A)** Conclui que nenhuma regra tem exceção.
- **(B)** Conclui que todas as regras não têm exceção.
- **(C)** Infere que uma regra não tem exceção.
- **(D)** Infere que alguma regra tem exceção.
- **2** "Um texto em que se faz um retrato por escrito de **um lugar, uma pessoa, um animal ou um objeto. A classe de palavras mais utilizada nessa produção é o adjetivo, pela sua função caracterizadora. Tem predominância em gêneros como: cardápio, folheto**  turístico, anúncio classificado". Trata**-se de qual tipo textual?**
- **(A)** Dissertação
- **(B)** Narração
- **(C)** Injunção
- **(D)** Descrição
- **3 Assinale a alternativa em que a mudança na ordem dos termos pode alterar o sentido fundamental da expressão:**
- **(A)** Curta distância / distância curta.
- **(B)** Própria voz / voz própria.
- **(C)** Única chance / chance única.
- **(D)** Pessoa especial / especial pessoa.
- **4 Assinale a alternativa que apresenta o emprego INCORRETO da acentuação gráfica:**
- **(A)** Herói
- **(B)** Idéia
- **(C)** Pólen
- **(D)** Miúdo
- **5 São gêneros textuais, EXCETO:**
- **(A)** Leitura
- **(B)** Receita
- **(C)** Resenha
- **(D)** Ofício
- **6** "Eu **participava das reuniões semanais**". A palavra **em destaque está em qual tempo e modo verbal?**
- **(A)** Pretérito perfeito do modo indicativo.
- **(B)** Pretérito imperfeito do modo indicativo.
- **(C)** Pretérito mais-que-perfeito do modo subjuntivo.
- **(D)** Pretérito perfeito do modo subjuntivo.

#### **7 - Assinale a alternativa que apresenta o emprego**

#### **INCORRETO da colocação dos pronomes oblíquos átonos, de acordo com a norma culta:**

- **(A)** Se importava com o assunto.
- **(B)** Ouem te convidou?
- **(C)** Diga-me tudo.
- **(D)** Não me fale sobre isso.
- **8 Assinale a alternativa que apresenta o emprego correto da concordância verbal:**
- **(A)** Acontece tantas arbitrariedades neste local.
- **(B)** Não faltará pessoas que nos queiram criticar.
- **(C)** A quem pertencem esta casa?
- **(D)** Oue me importavam as cores da primavera?
- **9 Assinale a alternativa que apresenta o emprego INCORRETO da regência verbal:**
- **(A)** Desfrutemos dos bens da vida.
- **(B)** João não tarda em chegar.
- **(C)** Aspirei o aroma dos incensos.
- **(D)** Lembro de uma lenda antiga.
- **10 Assinale a alternativa que apresenta o emprego correto da ortografia oficial, conforme o contexto:**
- **(A)** Ele perdeu o caximbo.
- **(B)** Encontrou artefatos pré históricos.
- **(C)** A doença ezauriu seus recursos.
- **(D)** O botequim vendia até jabuticaba.

## **NOÇÕES DE INFORMÁTICA**

- **11 Qual das alternativas a seguir não corresponde a um navegador de Internet?**
- **(A)** Opera
- **(B)** Firefox
- **(C)** Safari
- **(D)** Windows Explorer
- **12 São periféricos de entrada:** 
	- **I Mouse**

**II - Impressora** 

**III - Teclado** 

**Estão corretos os itens:** 

- **(A)** I e II, apenas.
- **(B)** I e III, apenas.
- **(C)** II e III, apenas.
- **(D)** I, II e III.
- **13 Analise as seguintes medidas preventivas que minimizam os problemas trazidos com os e-mails:**

**I - Faça o download de programas diretamente do site do fabricante.** 

**II - Desconfie sempre dos arquivos anexados à mensagem, mesmo que tenham sido enviados por**  **pessoas ou instituições conhecidas. O endereço do remetente pode ter sido forjado e o arquivo anexo pode ser, por exemplo, um vírus ou um cavalo de troia.** 

**III - Quando quiser acessar uma página digital recebida por e-mail, prefira clicar no respectivo link, evitando digitar o endereço diretamente no seu browser.** 

**Estão corretas as orientações:** 

- **(A)** I e II, apenas.
- **(B)** I e III, apenas.
- **(C)** II e III, apenas.
- **(D)** I, II, III.
- **14 Quando o menu INICIAR não estiver sendo visualizado poderemos acessá-lo a partir de qualquer ponto do Windows XP e de seus aplicativos, através da combinação de teclas:**
- $(A)$   $CTRL + A$
- $(B)$  SHIFT + A
- **(C)** CTRL + ESC
- **(D)** ALT + ESC
- **15 No Microsoft Word 2010, para se repetir a última ação, utiliza-se a tecla:**
- **(A)** F1
- **(B)** F4
- **(C)** F7
- **(D)** F12
- **16 Se eu estiver utilizando o Microsoft Word 2010 e quiser SALVAR COMO um determinado arquivo, posso fazê-lo:**
- **(A)** Pressionando a tecla F12.
- **(B)** Clicando com o botão direito do mouse na Aba: "Página Inicial" e então clicando em "Salvar como" nas opções que forem apresentadas.
- **(C)** Clicando com o botão direito do mouse sobre o arquivo e então clicando novamente em "Salvar Como" nas opções que se abrirem.
- **(D)** Todas as alternativas estão corretas.
- **17 Preciso colocar o título de um documento no cabeçalho e o endereço da empresa no rodapé de um documento do Word 2010. Para tal, devo clicar na aba \_\_\_\_\_, e após clicar em Cabeçalho ou Rodapé para digitar o texto que desejo.**
- **(A)** Arquivo
- **(B)** Inserir
- **(C)** Design
- **(D)** Layout
- **18 Na planilha do Microsoft Excel 2010 abaixo, se eu selecionar os três números que aparecem na coluna**  abaixo e clicar no ícone  $\lambda$ , o que acontecerá na **célula em branco no final da coluna?**

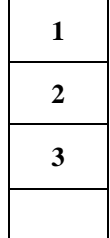

- **(A)** Aparecerá o número 3, equivalente à quantidade de números existentes na coluna.
- **(B)** Aparecerá o número 6, equivalente à soma dos números selecionados.
- **(C)** Aparecerá o número 2, equivalente à média aritmética dos números selecionados.
- **(D)** Aparecerá o número 4, que é o próximo número lógico da sequência selecionada.
- **19 Quando uma planilha, depois de impressa, ocupa mais de uma página, é conveniente que os títulos que descrevem o conteúdo de cada coluna apareçam em cada folha, do contrário, o usuário sempre terá que voltar à primeira página para obter essa informação. Para isso, vá em \_\_\_\_\_\_\_\_\_\_\_\_\_\_, no topo da janela do Excel 2010, e clique no botão \_\_\_\_\_\_\_\_\_\_\_\_\_\_\_. Na caixa que surgir, na aba \_\_\_\_\_\_\_\_\_\_\_\_, há um botão no lado direito do campo** *Linhas a repetir na parte superior***. Clique nesse botão e escolha a linha (pode ser mais de uma) que vai ser repetida em cada página e pressione** *Enter* **em seu teclado.**
- **(A)** Exibição; Design; Títulos.
- **(B)** Layout da Página; Imprimir Títulos; Planilha.
- **(C)** Design; Exibir; Títulos.
- **(D)** Layout da Página; Layout de Impressão; Títulos.
- **20 No programa Microsoft Excel 2010, das seguintes combinações com as teclas de função, qual está INCORRETA?**
- **(A)** CTRL+F5 restaura o tamanho da janela da pasta de trabalho selecionada.
- **(B)** CTRL+F4 fecha a janela da pasta de trabalho selecionada.
- **(C)** CTRL+F1 alterna para a próxima janela da pasta de trabalho quando mais de uma janela da pasta de trabalho é aberta.
- **(D)** CTRL+F7 executa o comando *Mover* na janela da pasta de trabalho quando ela não está maximizada.

## **COMUNICAÇÃO SOCIAL (JORNALISMO)**

- **21. Sobre os elementos básicos da comunicação, marque V para verdadeiro ou F para falso e, em seguida, assinale a alternativa que apresenta a sequência correta.**
	- ( ) Código: a maneira pela qual a mensagem se organiza. É formado por um conjunto de sinais, organizados de acordo com determinadas regras, em que cada um dos elementos tem significado em relação com os demais.
	- ( ) Mensagem: é o objeto da comunicação, é constituída pelo conteúdo das informações transmitidas.
- ( ) Referente: a quem se destina a mensagem. Pode ser uma pessoa, um grupo ou mesmo um animal, como um cão, por exemplo.
- ( ) Emissor ou destinador: alguém que emite a mensagem. Pode ser uma pessoa, um grupo, uma empresa, uma instituição.
- $(A)$  F/ F/ V/ F
- (B) V/ V/ F/ V
- $(C)$  V/  $F/V/F$
- (D) F/ V/ F/ V
- **22. Com relação à opinião pública, analise as assertivas abaixo.** 
	- I. A opinião, para ganhar a dimensão de fenômeno público precisa, necessariamente, extrapolar o território privado e ganhar a condição coletiva, isto é, de "objeto espetacular".
	- II. A opinião pública é um fato polifônico.
	- III. A opinião pública se constitui na soma de opiniões individuais.

É correto o que se afirma em

- (A) II e III, apenas.
- (B) I e III, apenas.
- (C) I e II, apenas.
- $(D)$  I, II e III.

**23. Com relação aos princípios do Design Gráfico, leia o trecho abaixo e, em seguida, assinale a alternativa que preenche corretamente a lacuna.**

De início, existem três tipos de \_\_\_\_\_\_\_\_\_\_ no design:

simétrico, assimétrico e radial.

- (A) balanço
- (B) proximidade
- (C) contraste
- (D) repetição
- **24. Com relação à comunicação de massa, assinale a alternativa incorreta.** 
	- (A) Os meios de comunicação de massa mais comuns são: Televisão, Rádio, Jornal, Revistas, Internet, E-mail.
	- (B) Os meios de comunicação de massa são veículos, sistemas de comunicação em um único sentido (mesmo que disponham de vários *feedbacks*, como índices de consumo, ou de audiência, cartas dos leitores).
	- (C) Todos os meios de comunicação de massa têm como principal função informar, educar e entreter de diferentes formas, com conteúdos selecionados e desenvolvidos para seus determinados públicos.
	- (D) A comunicação de massa e indústria cultural são independentes entre si.
- **25. Quanto às novas mídias, marque V para verdadeiro ou F para falso e, em seguida, assinale a alternativa que apresenta a sequência correta.**
- ( ) Trata-se de tecnologias que estão tomando lugar das mídias tradicionais. Como exemplo destas, podemse citar o rádio e a televisão.
- ( ) Hoje, as marcas comunicam-se com o cliente de forma eficaz a partir das mídias sociais. Por meio da difusão de conteúdo, empresas não só vendem mercadorias, mas demonstram o estilo de vida que elas trazem, o público-alvo, o que representam e a credibilidade em assuntos relacionados aos itens ou aos serviços.
- ( ) Uma característica da interação social através de dispositivos móveis é a sensação de conexão contínua. Assim, novas combinações sociais são possíveis e potencializadas pelas tecnologias móveis, o que torna complexo, mas não desordena a interação social nas teias da comunicação móvel.
- $(A)$  V/ V/ V
- $(B)$  F/ V/ F
- $(C)$  F/ F/ V
- (D) V/ F/ F
- **26. Os gêneros jornalísticos servem como um diálogo entre o jornal e o leitor, pois é através das exigências dos leitores que as formas e os conteúdos dos jornais se modificam. Os gêneros servem ainda para identificar determinada intenção, seja de informar, de opinar ou de divertir. São gêneros na comunicação jornalística:** 
	- I. informativos.
	- II. opinativos.
	- III. utilitários ou prestadores de serviços.
	- IV. ilustrativos ou visuais.

É correto o que está contido em

- (A) II e III, apenas.
- (B) I e IV, apenas.
- (C) I e III, apenas.
- (D) I, II, III e IV.
- **27. De acordo com o Código de Ética do Jornalista e sobre os deveres do jornalista, marque V para verdadeiro ou F para falso e, em seguida, assinale a alternativa que apresenta a sequência correta.** 
	- ( ) Defender o livre exercício da profissão.
	- ( ) Combater e denunciar todas as formas de corrupção, em especial quando exercida com o objetivo de controlar a informação.
	- ( ) Respeitar o direito à privacidade do cidadão.
	- ( ) Opor-se ao arbítrio, ao autoritarismo e à opressão, bem como defender os princípios expressos na Declaração Universal dos Direitos do Homem.
	- $(A)$  F/ V/ F/ V
	- (B) V/ F/ V/ F
	- $(C)$  F/ F/ F/ F
	- (D) V/ V/ V/ V

**28. Para que determinado acontecimento se torne notícia, é necessário usar conceitos que utilizem ideias na produção noticiosa. Com frequência, utilizam-se os conceitos de noticiabilidade. Sobre esse assunto, leia o trecho abaixo e, em seguida, assinale a alternativa que preenche corretamente a lacuna.**

Devem-se considerar o(a) \_\_\_\_\_\_\_\_\_\_\_\_\_\_ e a seleção de

notícias como conceitos exclusivos da noticiabilidade, pois o

valor atribuído a determinado fato faz com que ele seja ou não selecionado para ser notícia.

- (A) lide
- (B) chamada
- (C) valor-notícia
- (D) intertítulo

**29. São características do texto jornalístico, entre outras:** 

- I. linguagem referencial.
- II. frases longas.
- III. uso da ordem indireta da língua.
- IV. simplicidade.
- É correto o que está contido em
- (A) II e III, apenas.
- (B) I e IV, apenas.
- (C) I e II, apenas.
- (D) I, II, III e IV.
- **30. Com relação ao Adobe Ilustrator, assinale a alternativa incorreta.**
	- (A) É uma ferramenta para criação de imagens vetoriais.
	- (B) Com ele, podem-se criar banners, panfletos, cartões de visitas, *layouts*.
	- (C) É muito utilizado principalmente em jornais, revistas, editoras etc., ou seja todo trabalho que precise de diagramação ou organização de páginas.
	- (D) No topo da tela principal, são relacionados os atalhos que permitem funções como criar e salvar novos arquivos, editar objetos e medidas, alterar e gerenciar fontes, entre outras funcionalidades.

#### **31. Com relação ao Radiojornalismo e à notícia, analise as assertivas abaixo.**

- I. A produção radiofônica é cercada de técnicas, que consideram e valorizam as características do meio, como o imediatismo, a interatividade, o largo alcance e a possibilidade de transmissão em alta velocidade, entre outras.
- II. A linguagem da notícia radiofônica é simples e caracterizada pela repetição de conceitos de modo que o ouvinte possa assimilar a ideia que se pretende comunicar.
- III. Sempre que possível, os verbos devem estar no presente do indicativo, já que conferem a ideia de atualidade à notícia.

É correto o que se afirma em

- (A) II e III, apenas.
- (B) I e II, apenas.
- (C) I e III, apenas.
- (D) I, II e III.
- **32. Com relação ao Telejornalismo, marque V para verdadeiro ou F para falso e, em seguida, assinale a alternativa que apresenta a sequência correta.**
	- ( ) Em um telejornal, as notícias podem ser relatadas sob vários formatos, como nota simples (matéria que não foi alvo de reportagem externa), nota coberta (com imagens acompanhadas de voz), e reportagens, a forma mais completa de apresentar a notícia.
	- ( ) No Telejornalismo, a linguagem deve ser formal, evitando o uso de gírias.
	- ( ) O Telejornalismo se diferencia de outros veículos por aliar o imediatismo, a agilidade e a instantaneidade à imagem.
	- $(A)$  V/  $F/V$
	- $(B)$  F/ F/ F
	- (C) F/ V/ V
	- (D)  $V/F/F$

#### **33. Quanto à cultura de massa e aos meios de comunicação, analise as assertivas abaixo.**

- I. Além de heterogeneizar os padrões culturais, os canais midiáticos são os principais responsáveis pela alienação dos consumidores.
- II. As mídias se tornam sobrevalorizadas em relação aos receptores das mensagens, legitimando-se e ficando mais fortes na mesma medida em que os receptores se tornam iguais e fracos.
- III. Antes do advento da cultura de massa, havia diversas configurações culturais – a popular, em contraposição à erudita; a nacional, que entretecia a identidade de uma população; a cultura no sentido geral, definida como um conglomerado histórico de valores estéticos e morais; e outras tantas culturas que produziam diversificadas identidades populares.

É correto o que se afirma em

- (A) I e II, apenas.
- (B) II e III, apenas.
- (C) I e III, apenas.
- (D) I. II e III.
- **34. Quanto ao Jornalismo** *On-line***, assinale a alternativa incorreta.**
	- (A) Manter uma página na Internet com conteúdo atualizado requer um investimento muito menor se comparado a outras mídias, por exemplo, a televisão.
	- (B) Em uma publicação *on-line*, é possível oferecer ao usuário uma série de serviços, como busca avançada, banco de dados (edições anteriores), fóruns de discussão, *chats*, comunidades virtuais,

compartilhamento de material para mídias sociais e comércio eletrônico.

- (C) Devido ao fato de a Internet não apresentar limites de tempo e nem de espaço, o material jornalístico pode ser complementado com informações que, em outro veículo convencional, seriam descartadas.
- (D) O Jornalismo *On-line* é uma convergência restrita entre o texto e o hipertexto em computador.
- **35. Leia o trecho abaixo e, em seguida, assinale a alternativa que preenche corretamente a lacuna.** A comunicação \_\_\_\_\_\_\_\_\_\_\_ engloba relações públicas,

marketing corporativo, propaganda corporativa, comunicação interna e externa, por exemplo.

- (A) dirigida
- (B) organizacional
- (C) interpessoal
- (D) televisiva

## **36. Com relação ao processo de globalização, marque V para verdadeiro ou F para falso e, em seguida, assinale a alternativa que apresenta a sequência correta.**

- ( ) Apesar de se tornar cada vez mais necessário e utilizado no mundo, tanto nas relações comerciais quanto no cotidiano das pessoas que vivem nesse mundo globalizado, o uso das redes de comunicação não diminuem as diferenças sociais.
- ( ) A globalização é também política, sociabilidade e cultura, o que envolve os problemas da comunicação.
- ( ) A globalização frente à comunicação consolida a tendência de criar império, não com armas e soldados, mas com dispositivos ligados ao capital e ao consumo de mercadorias culturais.
- $(A)$  V/ V/ V
- $(B)$  F/ V/ F
- $(C)$  V/  $F/V$
- (D)  $F/F/F$
- **37. De acordo com o Código de Ética do Jornalista, assinale a alternativa incorreta.**
	- (A) O jornalista deve permitir o direito de resposta às pessoas envolvidas ou mencionadas em sua matéria quando ficar demonstrada a existência de equívocos ou incorreções.
	- (B) O jornalista deve preservar a língua e a cultura nacionais.
	- (C) Em todos os seus direitos e responsabilidades, o jornalista terá apoio e respaldo das entidades representativas da categoria.
	- (D) A obstrução exclusivamente direta à livre divulgação da informação e a aplicação de censura ou autocensura são um delito contra a sociedade.
- **38. Com relação ao Adobe InDesign, analise as assertivas abaixo.**
- I. O programa cria documentos em formato próprio, editável, que, posteriormente, pode ser exportado para PDF ou outros formatos específicos de impressão.
- II. Por meio do Adobe InDesign, é possível adicionar interatividade ao trabalho, com a inclusão de animações e mídia avançada, como som e vídeo.
- III. No Adobe InDesign, o documento final, normalmente, é utilizado para a geração de matrizes para a posterior impressão.

É correto o que se afirma em

- (A) II e III, apenas.
- (B) I e II, apenas.
- $(C)$  I, II e III.
- (D) I e III, apenas.
- **39. Segundo o Código de Ética do Jornalista, artigo 19, os jornalistas que descumprirem o presente Código de Ética ficam sujeitos gradativamente a algumas penalidades a serem aplicadas pela Comissão de Ética. Aos associados do sindicato, fica(m) sujeita(s) a(s) seguinte(s) penalidade(s):**
	- I. de observação.
	- II. advertência.

III. suspensão e exclusão do quadro social do sindicato. É correto o que está contido em

- (A) II e III, apenas.
- (B) I e III, apenas.
- (C) I e II, apenas.
- (D) I. II e III.
- **40. Sobre a responsabilidade social do comunicador, marque V para verdadeiro ou F para falso e, em seguida, assinale a alternativa que apresenta a sequência correta.** 
	- ( ) É clara a importância dos comunicadores nos processos de mobilização social: para converter um discurso seco em um imaginário, transformar o imaginário existente em discurso para gerar ações, difundir o que está sendo feito por uma causa ou para converter o individual em coletivo.
	- ( ) Muitas vezes, as instituições de comunicação assumem funções de educadores e participam da formação de determinado público. Na ausência ou na impossibilidade de contato direto com várias questões que fazem parte da vida em sociedade, muitas pessoas têm, nas instituições, a única maneira de se informarem e julgarem diversas circunstâncias.
	- ( ) É responsabilidade do jornalista ir a fundo na verdade e transmitir as informações de maneira clara e objetiva para que todos tomem conhecimento.
	- $(A)$  F/ F/ V
	- (B) V/ V/ V
	- $(C)$  V/  $F/F$
	- (D) F/ V / F

# **CONCURSO PARA ESTÁGIO REMUNERADO PARA CONTRATAÇÃO DE ESTAGIÁRIOS DE NÍVEL SUPERIOR EM DIVERSAS ÁREAS NA JUSTIÇA FEDERAL DA PARAÍBA**

# Folha de Respostas COMUNICAÇÃO SOCIAL - JORNALISMO

Preencha seus dados com letra de forma utilizando caneta esferográfica azul ou preta.

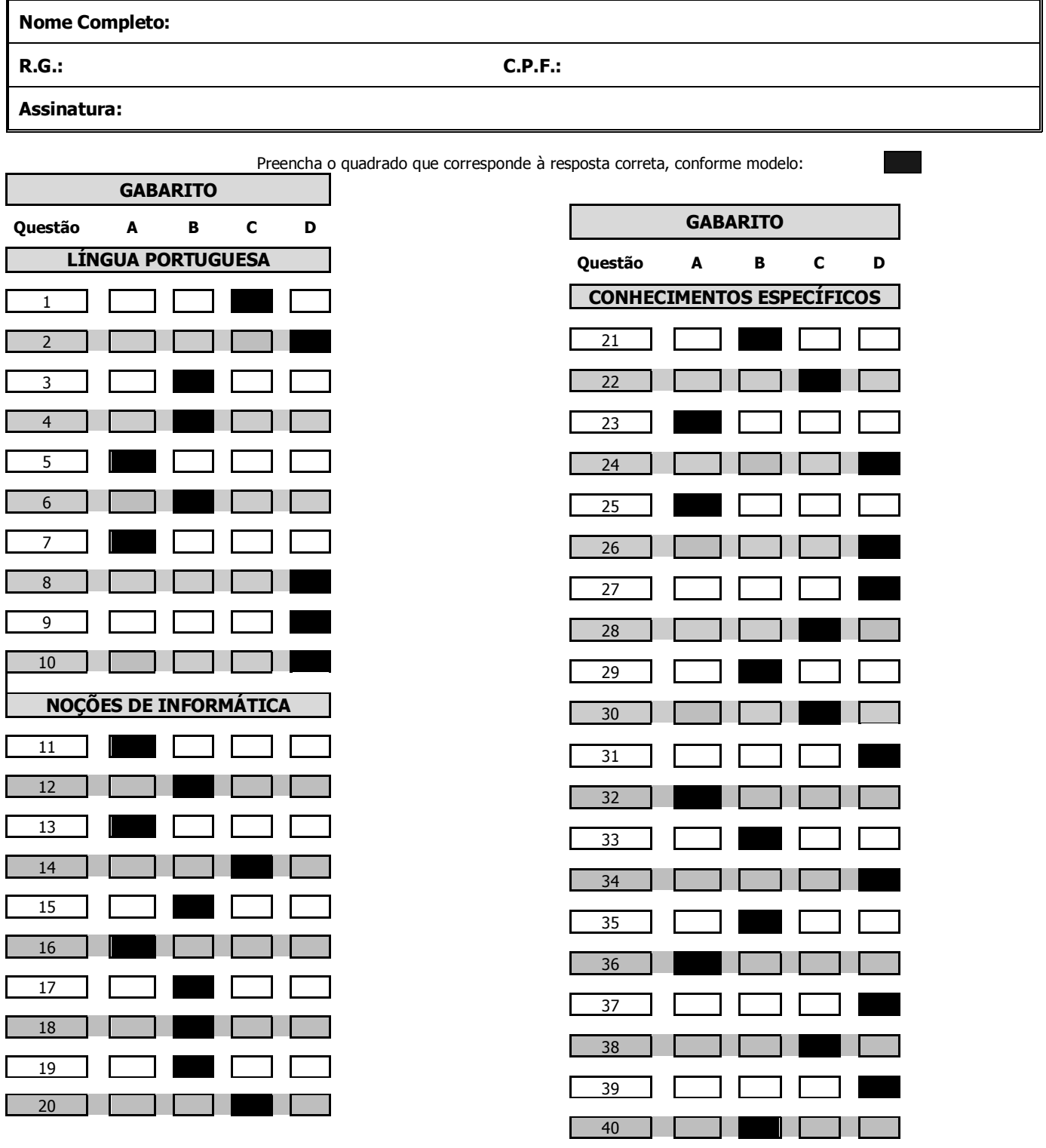